### <span id="page-0-0"></span>ns-3 Direct Code **Execution**

# **Objective Scenario**

## Objective Scenario

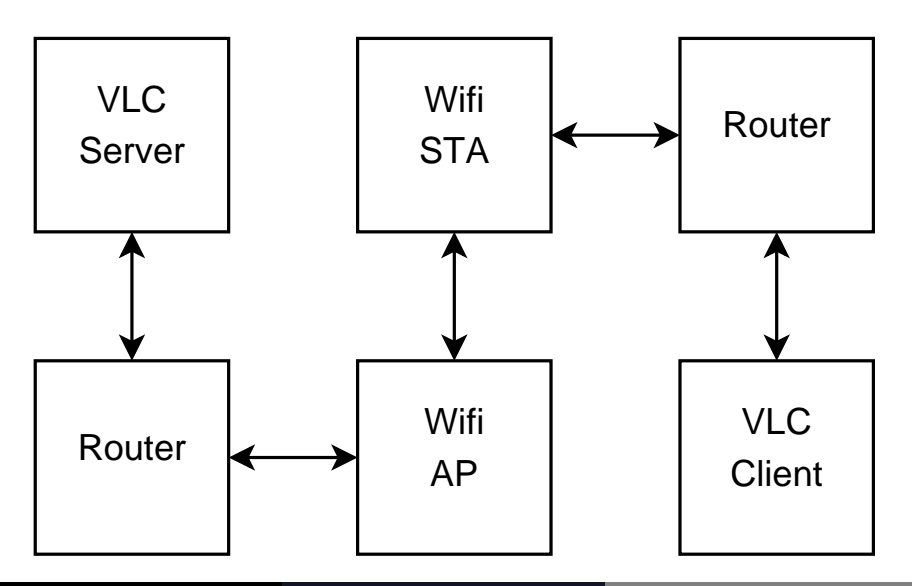

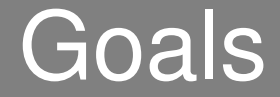

#### Study the impact of wifi routing on video stream quality

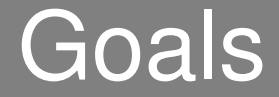

#### Study the impact of wifi routing on video stream quality

#### Develop new wifi adhoc routing protocols

### Problem

Need simulations: **Reproducibility Debuggability Testability** 

### Problem

Need simulations: **Reproducibility Debuggability Testability** Need real-world experiments: Wireless medium realism

### Problem

Need simulations: **Reproducibility Debuggability Testability** Need real-world experiments: Wireless medium realism BUT:

Must maintain two implementations

Convert global variables in arrays

Convert global variables in arrays Convert system calls in simulation calls

Convert global variables in arrays Convert system calls in simulation calls BUT, does not scale:

Painful to do once

Impossible to do for software updates

Convert global variables in arrays Convert system calls in simulation calls BUT, does not scale:

Painful to do once

Impossible to do for software updates

The solution: Direct Code Execution

<sup>I</sup> Automate global variable virtualization Automate system call redirection Provide simulation system call replacements

## Related Work

Network Simulation Cradle:

<sup>I</sup> Automated source modifications for C code Hard to extend to  $C_{++}$ 

## Related Work

Network Simulation Cradle:

<sup>I</sup> Automated source modifications for C code Hard to extend to  $C_{++}$ 

Weaves:

Automated textual assembly modifications Does not work in practice

## Related Work

Network Simulation Cradle:

<sup>I</sup> Automated source modifications for C code Hard to extend to  $C_{++}$ 

Weaves:

Automated textual assembly modifications

Does not work in practice

COOJA<sup>.</sup>

Automated memory virtualization **Slow** 

### ns-3 DCE

#### Adhoc ELF Loader:

#### **Fast** Automated memory virtualization Automated system call redirection

## ns-3 DCE

#### Adhoc ELF Loader:

Fast Automated memory virtualization Automated system call redirection Userspace system calls

## ns-3 DCE

#### Adhoc ELF Loader:

Fast Automated memory virtualization Automated system call redirection Userspace system calls Kernelspace system calls

### Loader Performance

#### Scenario:

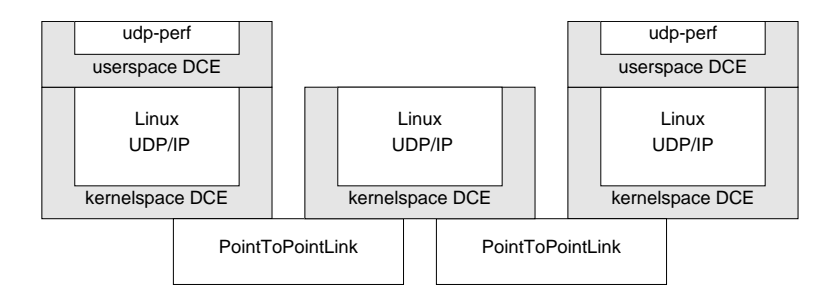

### Loader Performance

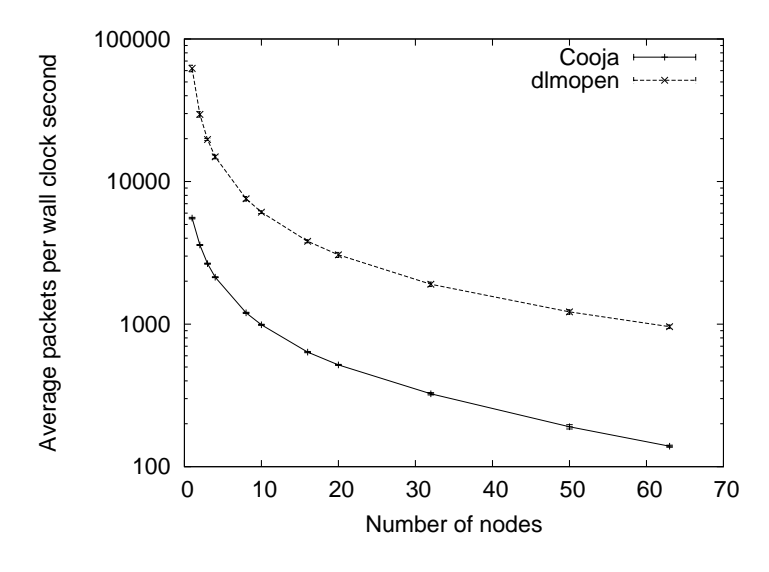

### Loader Performance

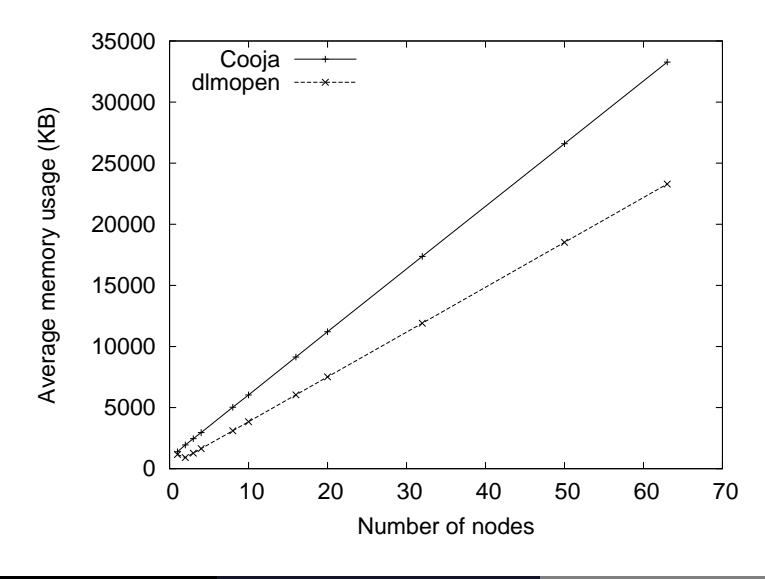

# System Performance

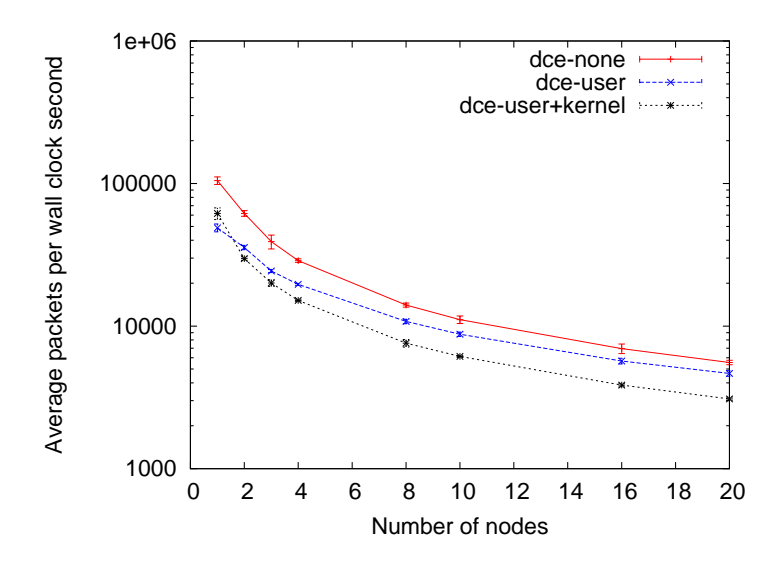

# System Performance

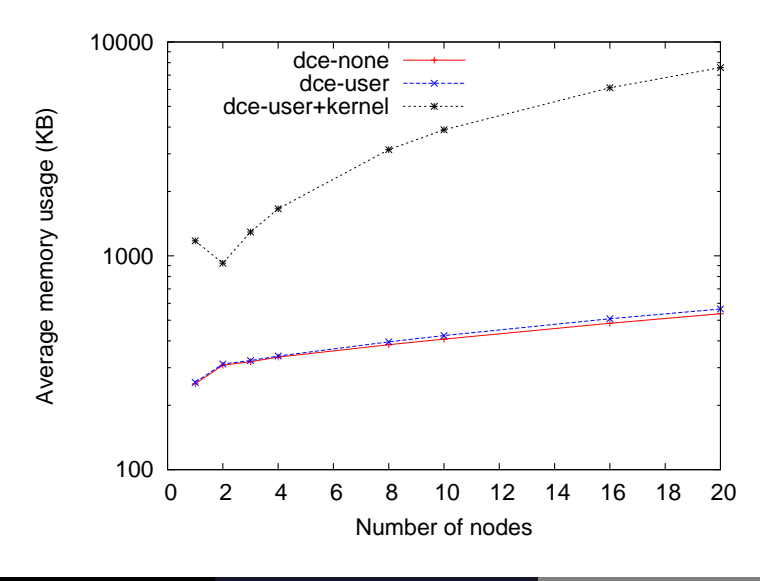

Reuse existing protocol implementations:

Userspace: ping, traceroute, quagga, etc. Kernelspace: IP, TCP, etc.

Reuse existing protocol implementations:

Userspace: ping, traceroute, quagga, etc. Kernelspace: IP, TCP, etc.

Debugging platform: Single debugger controls all protocol instances

Reuse existing protocol implementations:

Userspace: ping, traceroute, quagga, etc. Kernelspace: IP, TCP, etc.

Debugging platform: Single debugger controls all protocol instances

Development platform

Reuse existing protocol implementations:

Userspace: ping, traceroute, quagga, etc. Kernelspace: IP, TCP, etc.

Debugging platform: Single debugger controls all protocol instances

Development platform

Test platform

## <span id="page-27-0"></span>Future Work

Improve userspace API coverage: fork, wait, exec

Add X11 connection forwarding

More testing

Documentation

Write paper